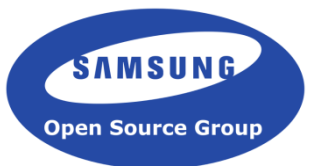

### **Enlightenment Foundation Libraries**

#### **New Vector Graphics API For Designing User Interfaces**

**Cedric Bail Senior Graphics Developer Samsung Open Source Group [cedric@osg.samsung.com](mailto:cedric@osg.samsung.com)**

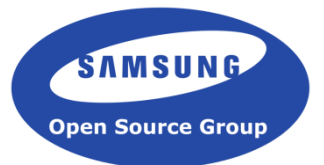

- EFL, in short !
- Vector graphics for user interface
- Designing a modern rendering pipeline for vector graphics
- Questions?

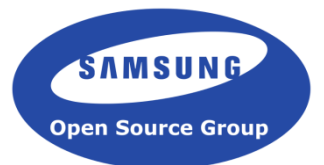

### **EFL, in short !**

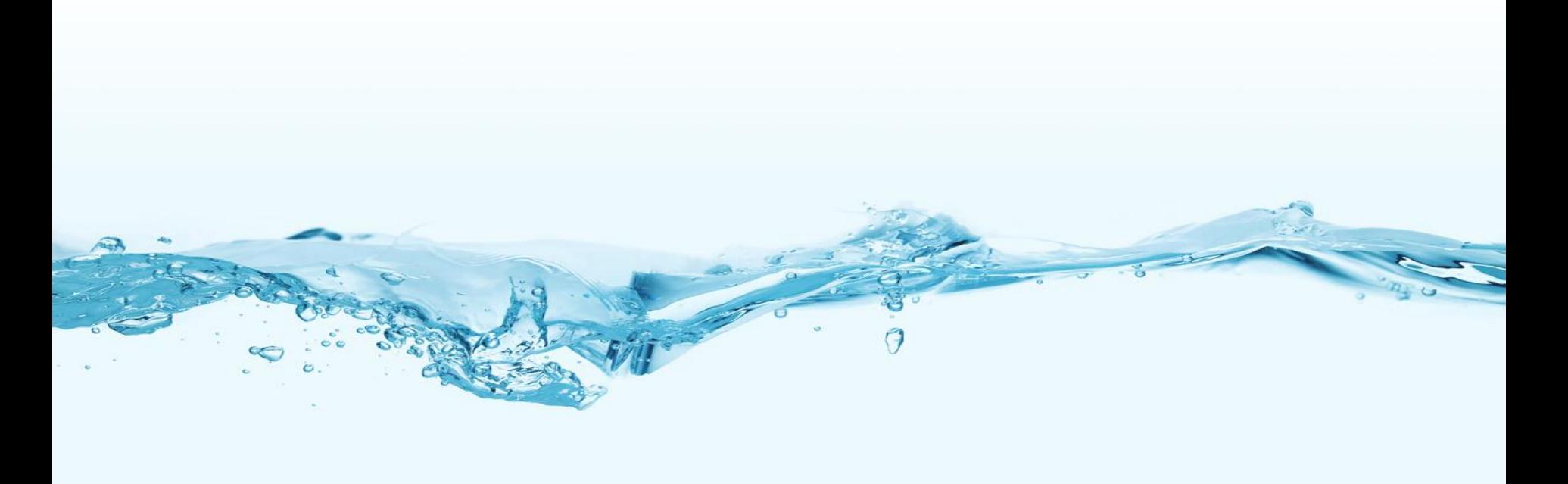

#### **EFL: A Toolkit Created for Enlightenment 17**

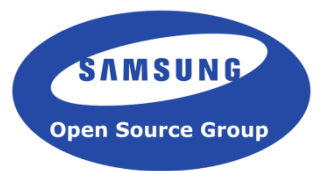

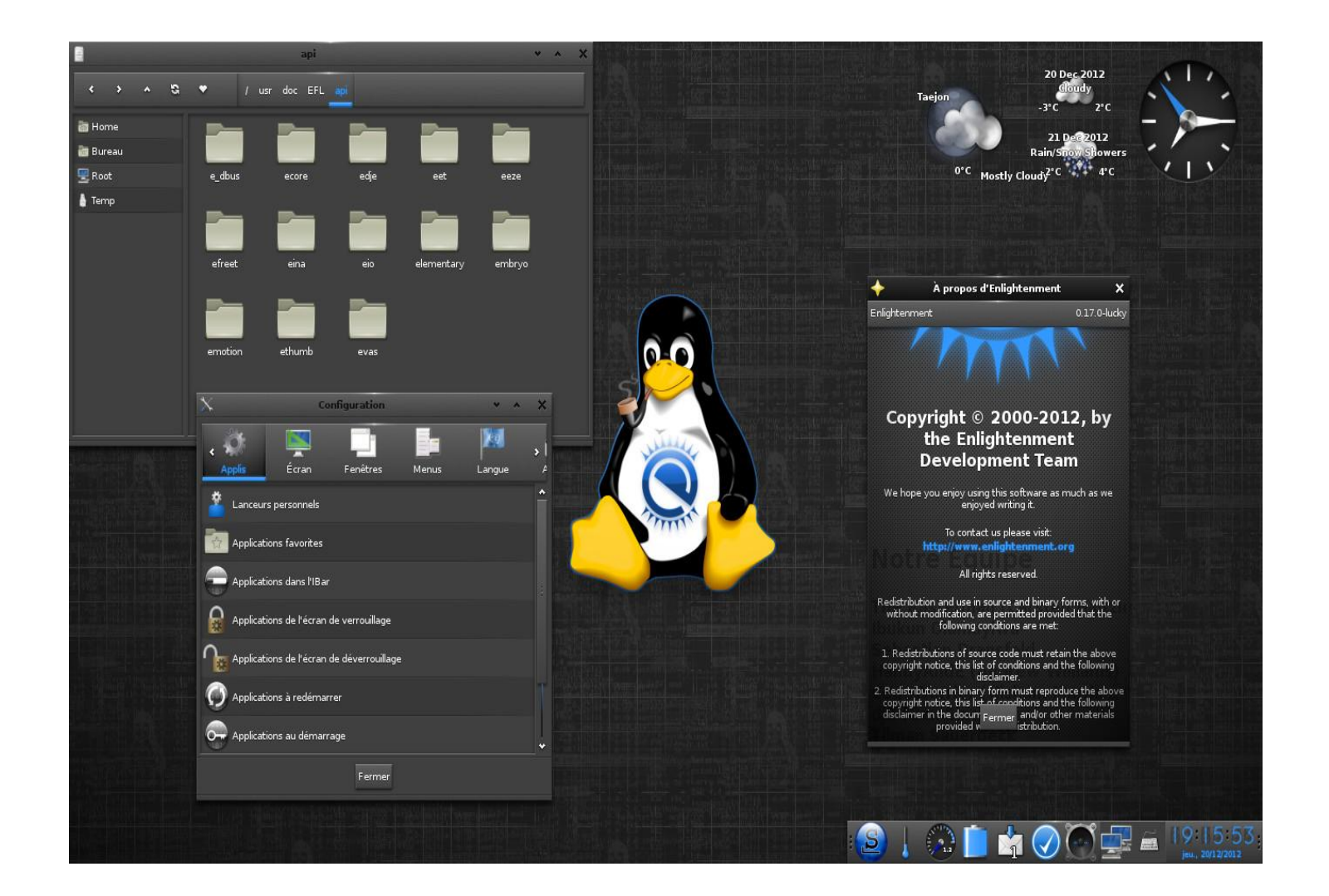

#### **Enlightenment Foundation Libraries (***EFL***)**

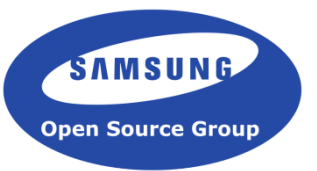

- Spent a decade writing a modern graphic toolkit
- Licensed under a mix of LGPL and BSD license
- Focus on embedded devices, but scale from the low end to the high end.
- First release on January 2011
- Stable, long term API/ABI
- In the process of releasing version 1.16
- 3 month release cycle

#### **Enlightenment Community**

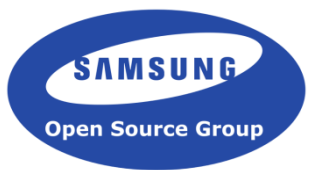

- The Enlightenment community
	- 60 uniq contributors per release (10 cores)
	- 1000 users that build from source
	- 2 distributions based on Enlightenment (Bodhi and Elive)
- The Enlightenment community expected Linux to takeoff in the embedded world, not on the desktop
- The values shared by this community:
	- Fast
	- Light
	- Feature Rich
- Customizable
- Scalable

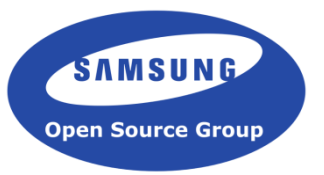

- Designed for creating a Windows Manager (WM), now used for any type of application
- Has its own scene graph and rendering library
- Optimized to reduce CPU, GPU, memory and battery usage
- Supports international language requirements (LTR/RTL, UTF8)
- Supports all variations of screens and input devices (scale factor)
- Fully Themable (layout of the application included)
- Supports profiles
- Can take up as little as 8MB of space with a minimal set of dependencies
- Has a modular design

#### **Why We Care About Optimization**

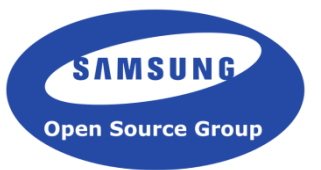

- Moore's law doesn't apply to battery and memory bandwidth
- Most rendering operations are limited directly by memory bandwidth
- Many embedded devices have less available memory than a low end phone
	- Refrigerator, oven, dish washer, washing machine, home automation…
- Even a low end phone doesn't have much memory to spare once you run a browser!
- GL context at best consumes 10MB, usually more around 40MB; this is bad for multitasking!

#### **Current State of Optimization**

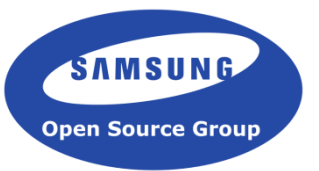

- Application runtime memory use is mostly driven by screen size
- EFL can fit in 8MB on disk (static compilation with minimal dependencies, OS included)
- No hard requirement on the GPU
- Enlightenment + Arch Linux combined :
	- 48 MB RAM
	- $-$  300 Mhz (1024 x 768)
	- Yes, for a desktop profile!

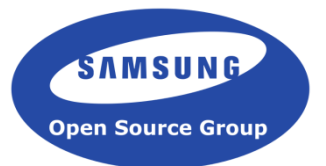

# **Vector graphics for user interface**

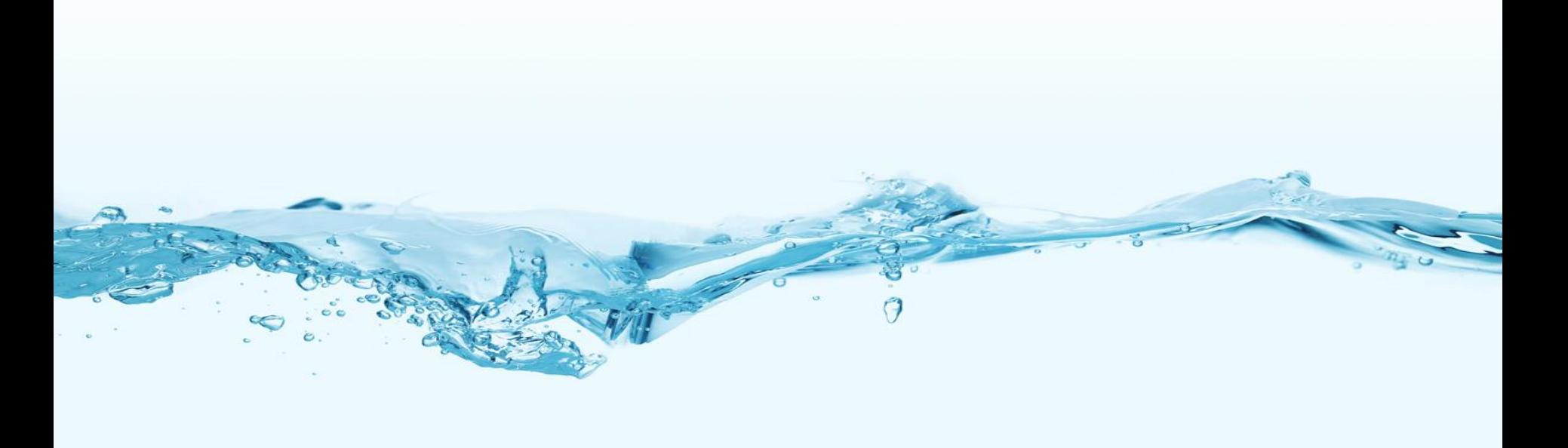

#### **Vector graphics quick definition**

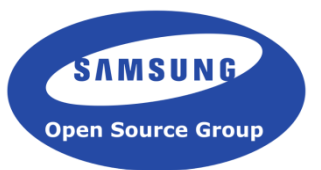

Wikipedia :

"*Vector graphics are based on vectors (also called paths), which lead through locations called control points or nodes. Each of these points has a definite position on the x and y axes of the work plane and determines the direction of the path; further, each path may be assigned a stroke color, shape, thinkness, and fill.*"

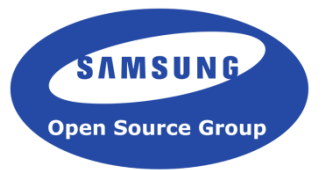

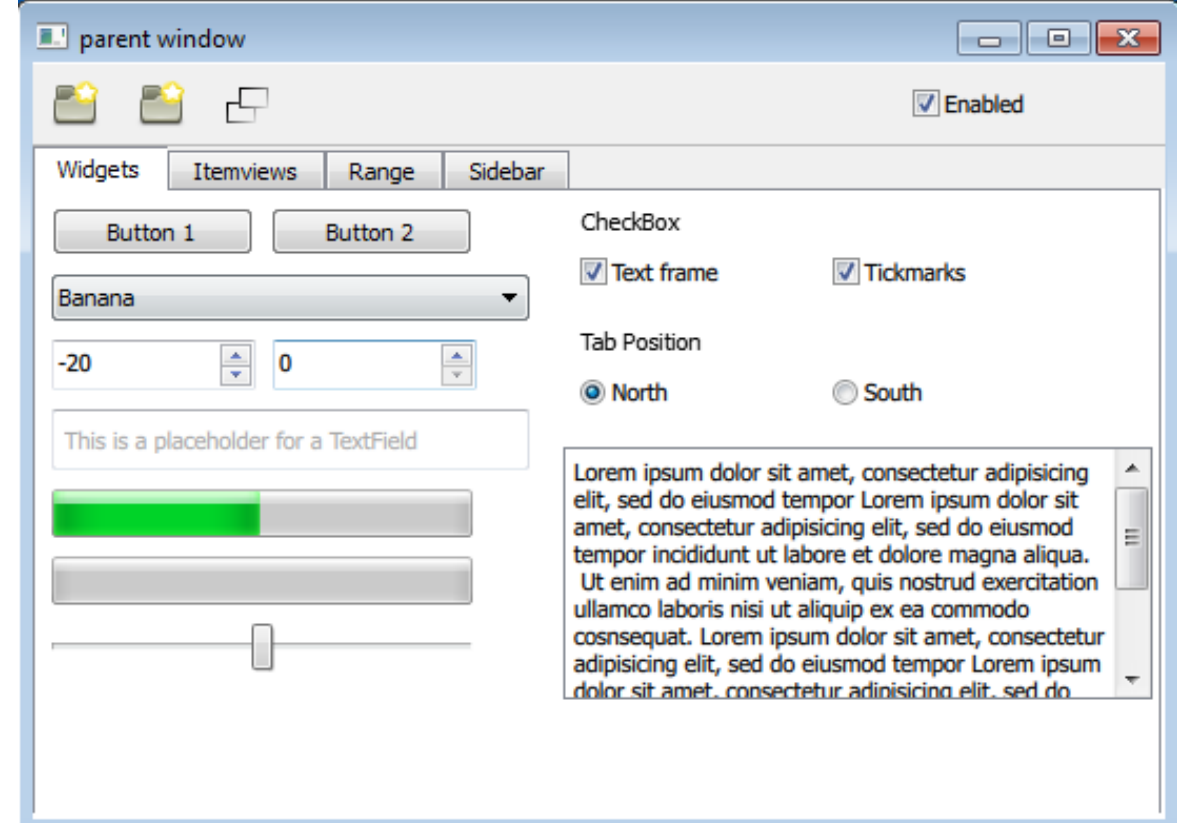

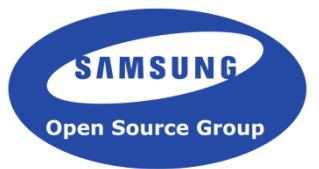

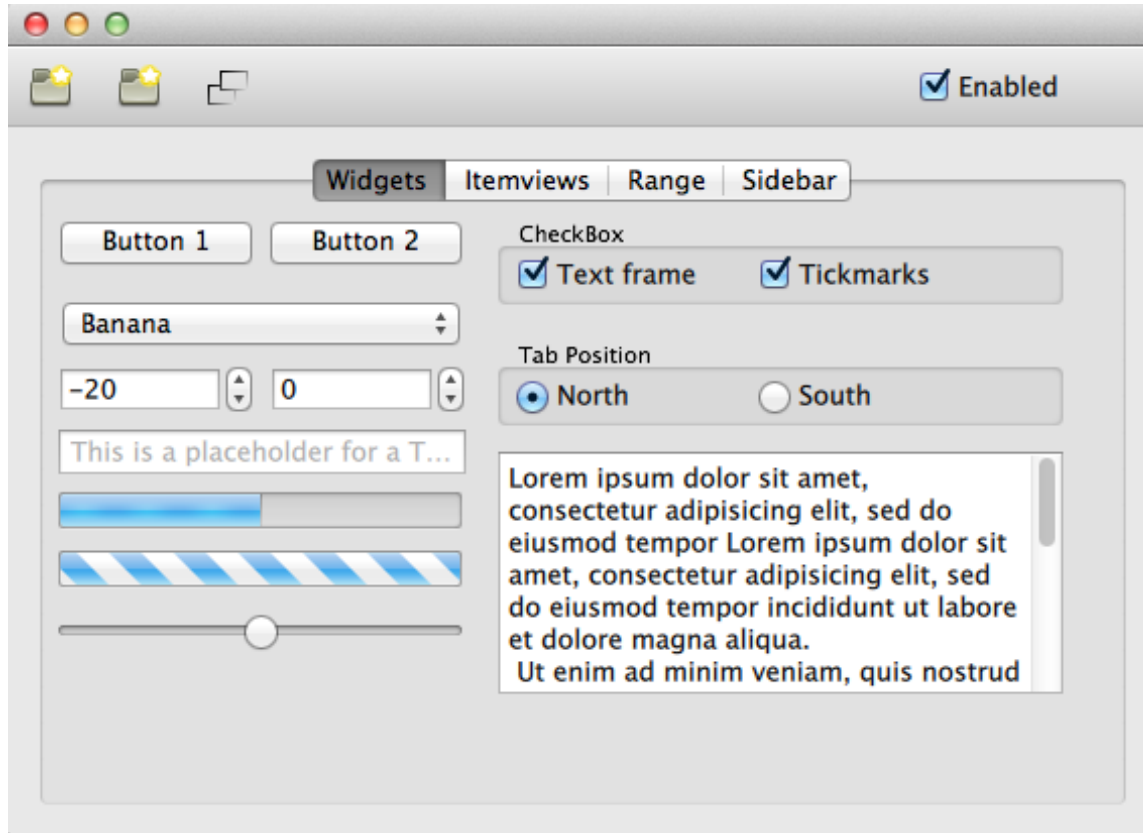

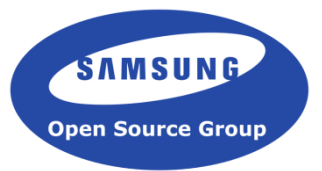

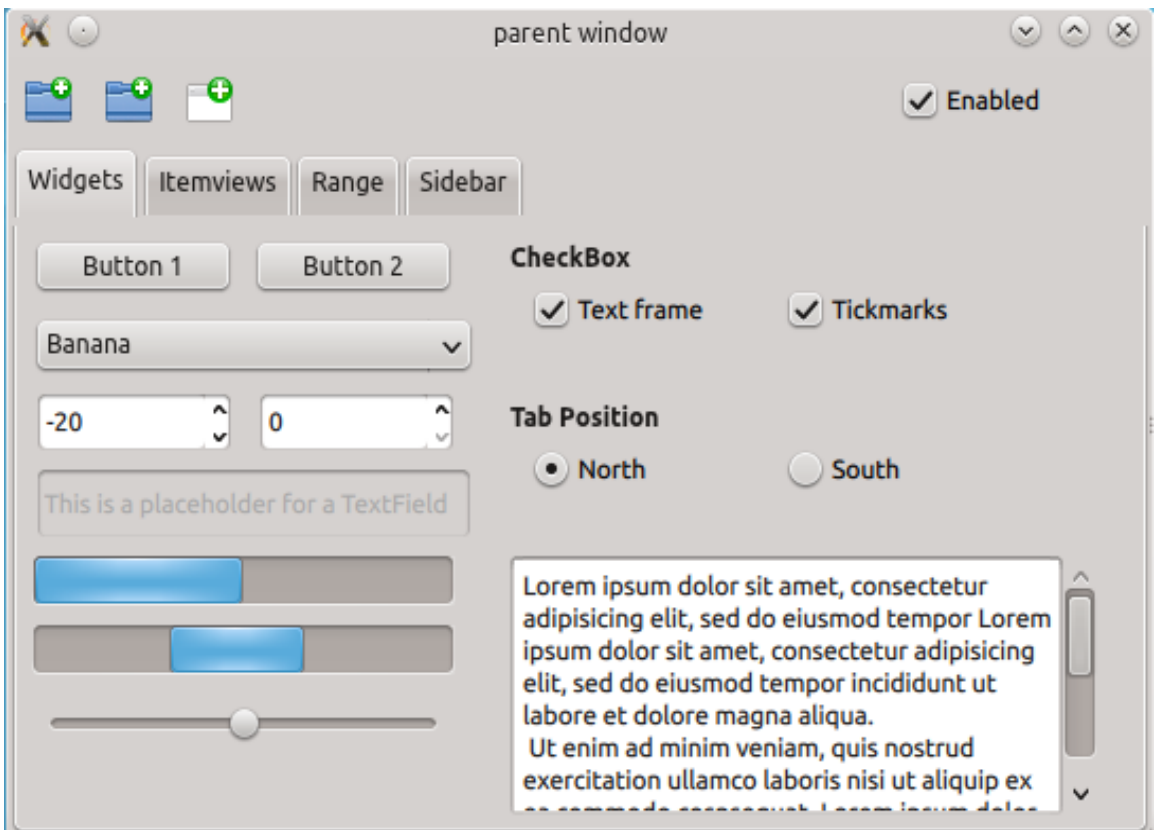

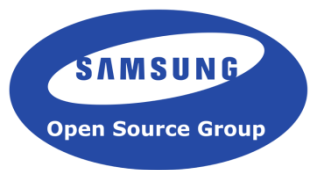

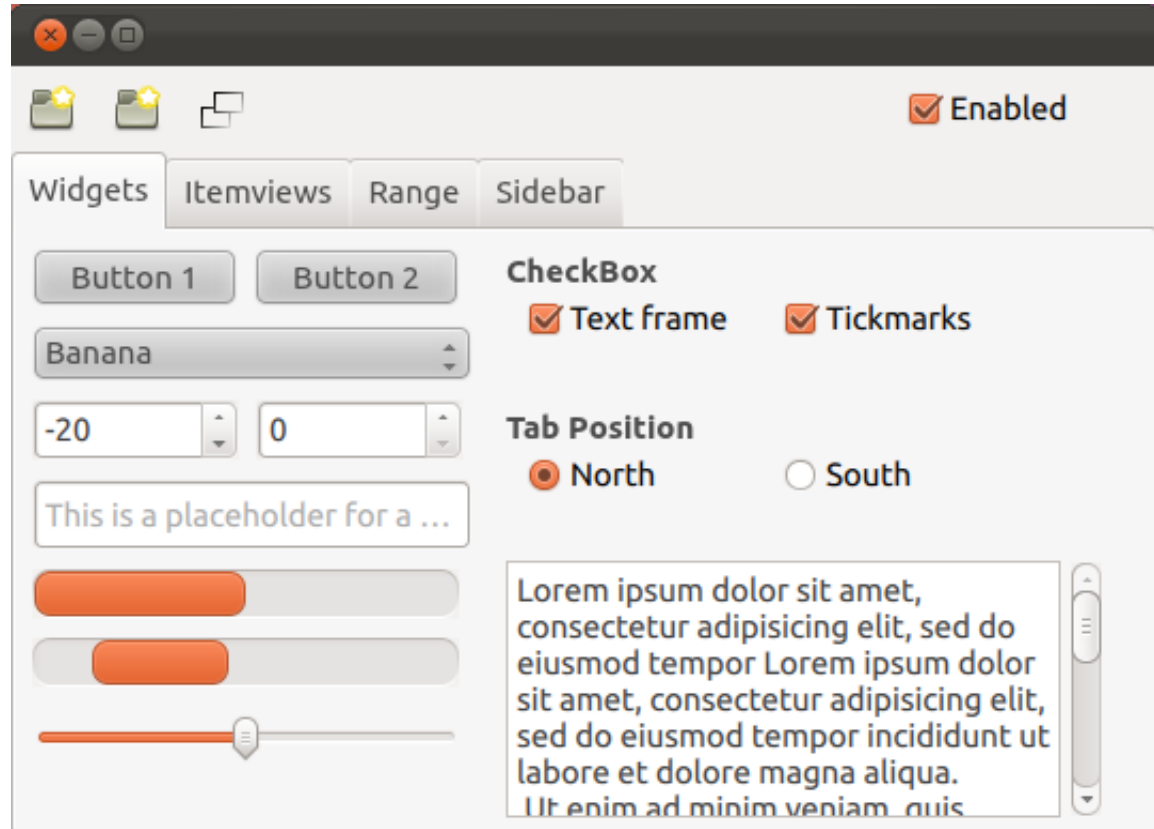

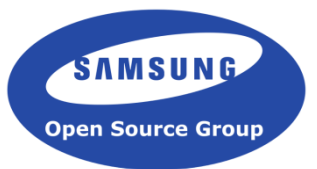

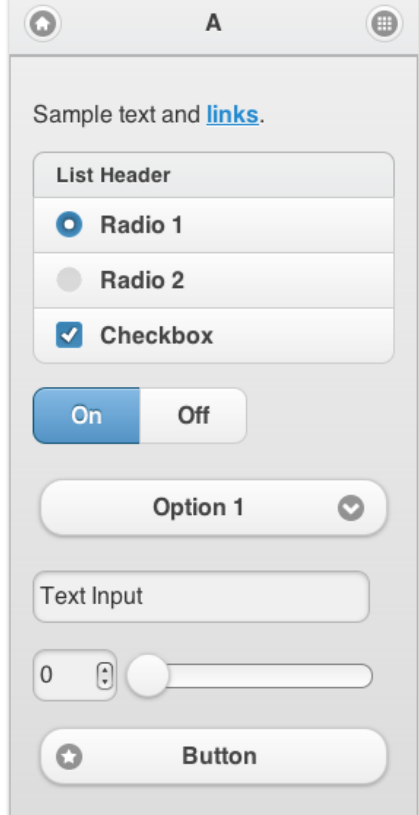

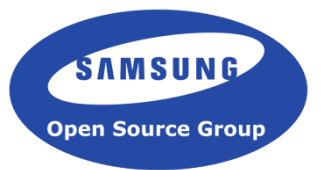

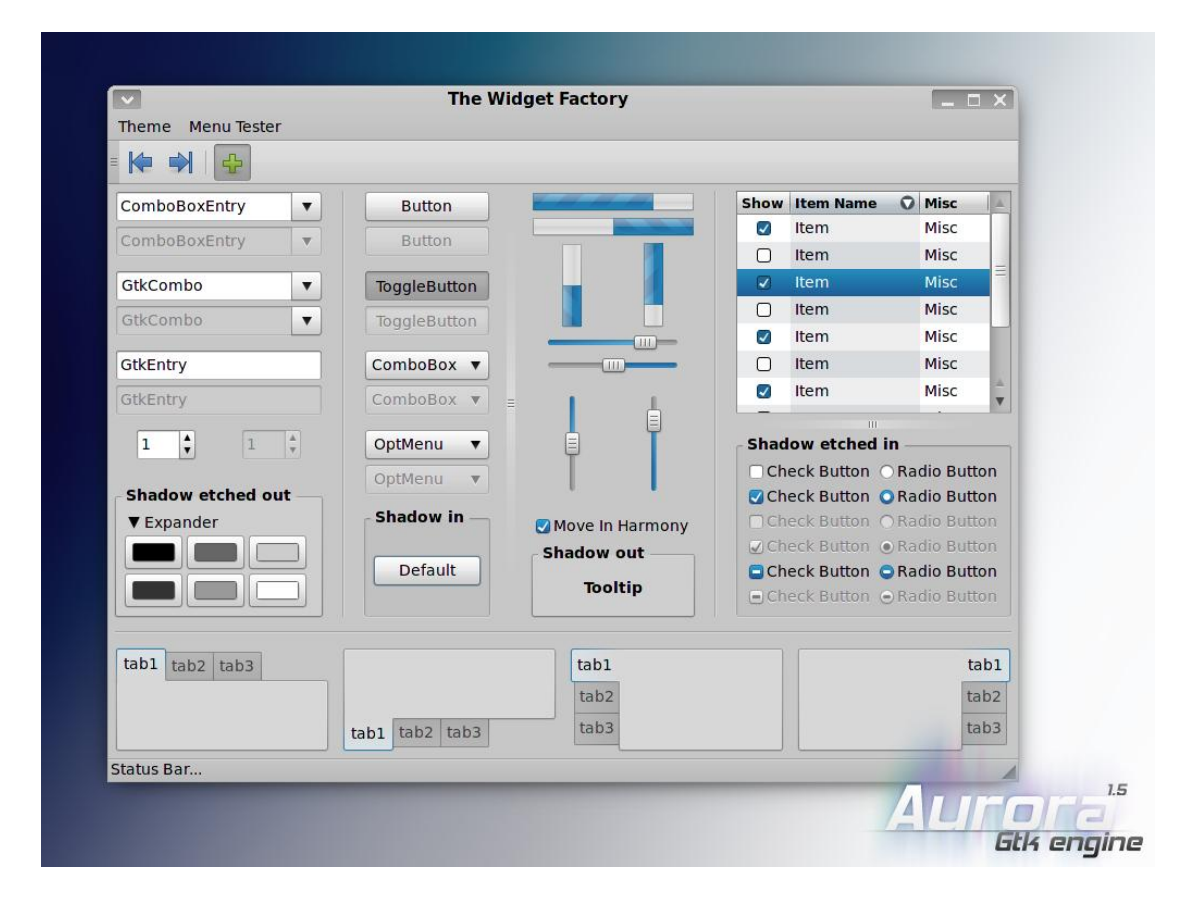

#### **Observation**

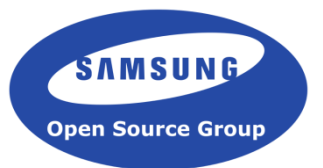

- Common pattern
	- Same shape
	- Same gradient
	- Same color
- Interface are consistent !
- When we raster image, we reuse the same image everywhere  $\rightarrow$  Let's do the same with vector graphics !

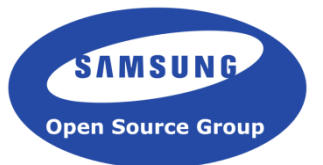

# **Designing a modern rendering pipeline for vector graphics**

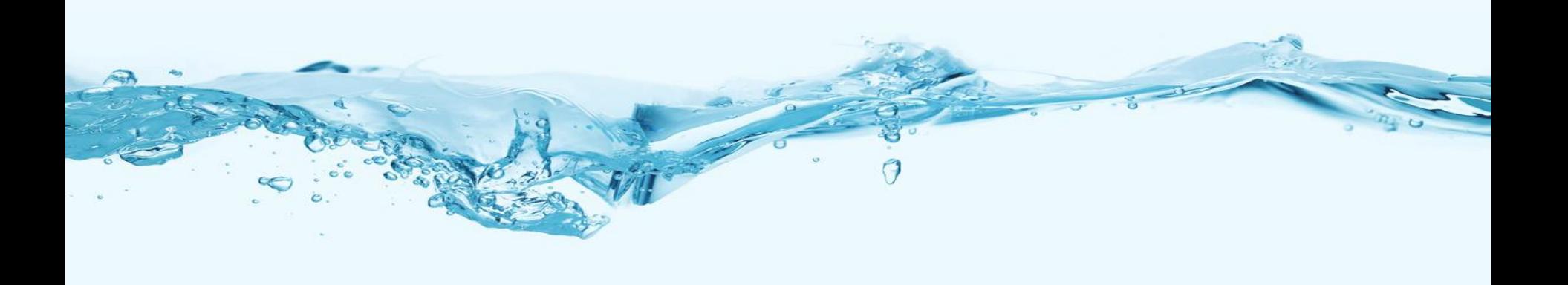

#### **What should we cache ?**

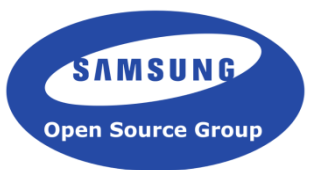

- Caching CPU intensive information
- Minimize amount of memory needed to keep that information
- Minimize memory bandwidth needed to replay that information
- Vector graphics are done in 3 stages :
	- Computing the spans lines (CPU intensive)
	- Filling that spans lines (Depend on operation, but mostly cache bound)
	- Compositing the spans lines (Memory bound operation)
- Cache the spans lines and math, not the generated texture  $\rightarrow$  Cache the CPU intensive information without increasing the memory use
- Caching texture result in higher cost during animation

#### **Let's talk a little bit about modern device**

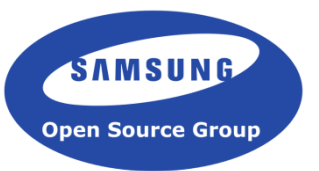

- Multi core with different characteristic (big/little)
- Some kind of GPU
- Constrained by memory, because of multi tasking
- Constrained by memory bandwidth
- Constrained by battery
- Everyone expect great and reactive user experience whatever the device
- Everyone want weeks of battery life !

#### *Evas* **- Scene Graph**

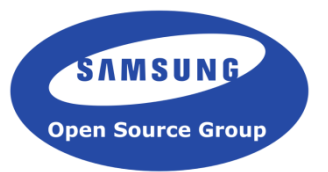

- A basic scene graph rendering ascends from the bottom to the top of the tree
- Possible optimizations
	- Reorder GL operations to limit Texture and Shader changes
	- Partial updates
	- Cutout opaque areas
	- Complete drawing operations in another thread
	- Efficiently cache costly CPU operations between frames
	- Deduplicate objects

#### **Now what can we do with vector graphics in a scenegraph ?**

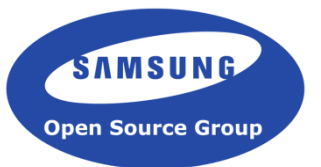

- Possible optimizations :
	- Reorder GL operations to limit Texture and Shader changes
	- Partial updates
	- Cutout opaque areas
	- Complete drawing operations in another thread
	- Efficiently cache costly CPU operations between frames
	- Deduplicate objects
- Vector graphics will always be less efficient than just image rasterizing

*Rendering Pipeline* **– Where we started**

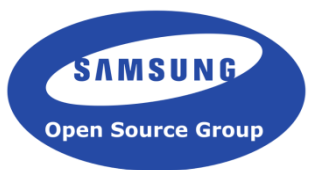

Evas Render **Drawing** 

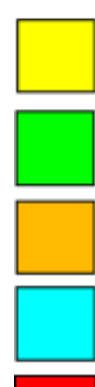

computing CPU intensive data

compositing data, mostly memory bound

layout object

walk tree to order operation

application logic

*Historical rendering pipeline for Evas*

#### *Rendering Pipeline* **– Where we are**

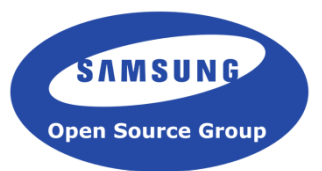

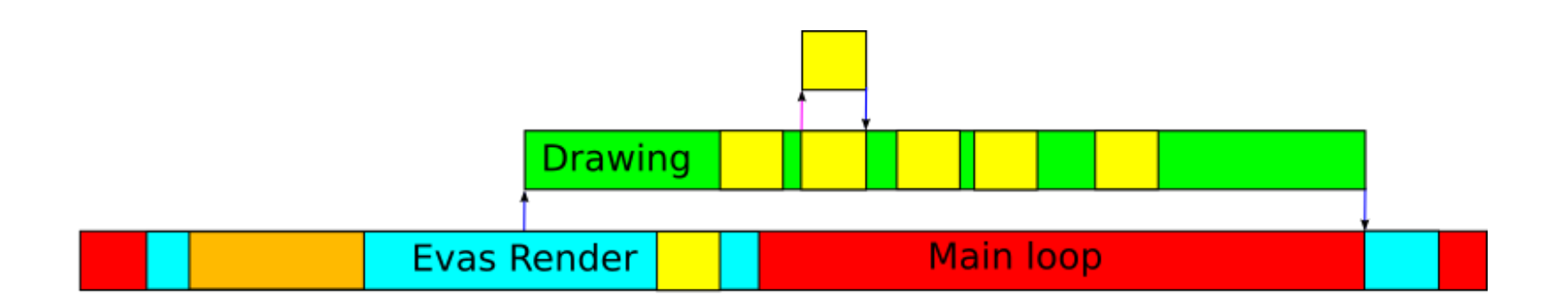

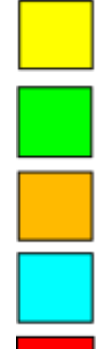

computing CPU intensive data

compositing data, mostly memory bound

layout object

walk tree to order operation

application logic

*Current rendering pipeline for Evas*

#### *Rendering Pipeline* **– Where we are going**

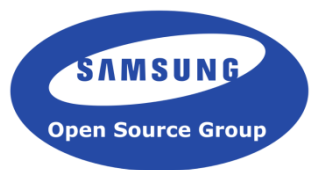

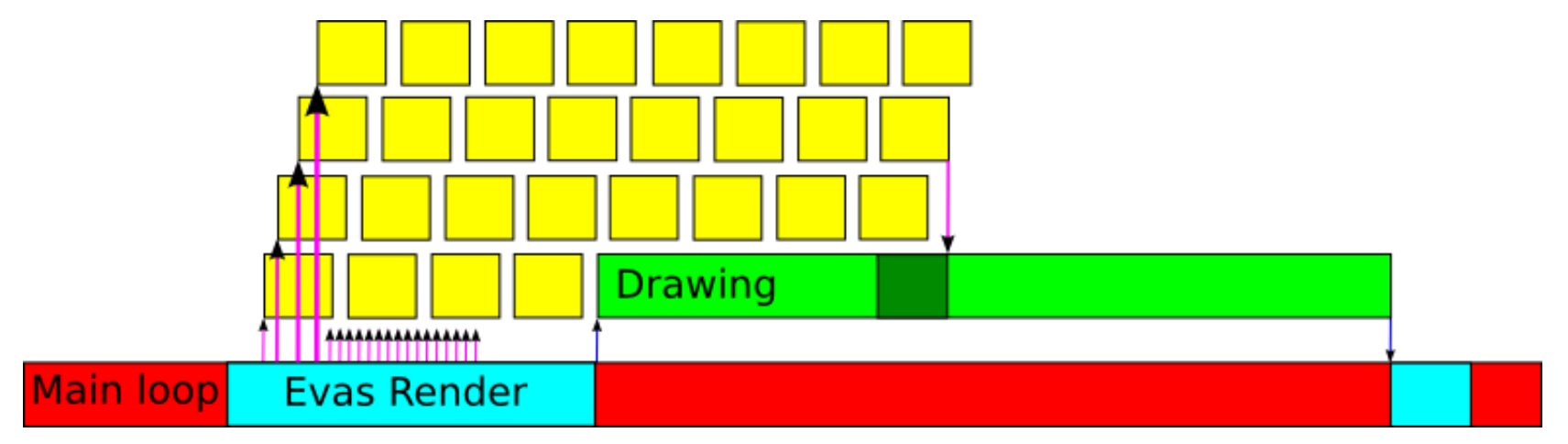

*Future rendering pipeline for Evas*

#### *Ector* **– Retained rendering library**

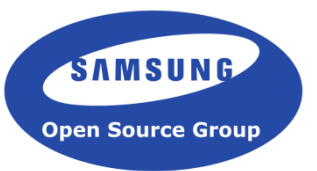

- The idea of retained rendering come from Enesim ([http://www.enesim.org](http://www.enesim.org/))
- Didn't want to reinvent everything, so we have multiple backend :
	- Freetype
	- Cairo
- **Ector is used by Evas for the drawing**

#### *Ector* **– Freetype backend**

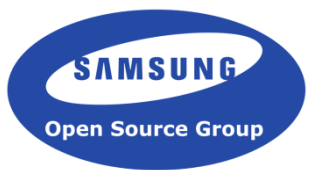

- Freetype provide an API to get spans lines easily
- Freetype provide in fact a source code you can include in your project
- It's fast, tested and support all the primitive we need to generate all shape
- Also we can make it match our retained API well
- We do already have better performance than we expected
- Still missing
	- Deduplicating shape
	- Asynchronous computation of shape and gradient information
	- GL backend

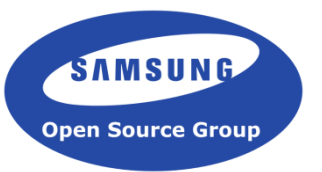

- Surface object per backend with a renderer factory
- Renderer just draw one primitive into the surface that created them
- Renderer can be moved at no cost (Ease reuse)
- Renderer have 3 functions :
	- Prepare
	- Render
	- $-$  Fill
- Renderer :
	- Shape
	- Gradient Linear
	- Gradient Radial

#### *Ector* **– Where are we going ?**

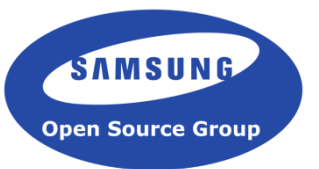

- Improve testing
- Understand why we have so much difference with Cairo
- Experiment with different GL backend design
	- Classic Loop & Blinn Approach
	- Use a texture filled with span information to fill
- Vulkan backend once we have some driver to play with
- Replacement of all Evas immediate rendering code by Ector
	- **Filters**
	- Text
	- Image
	- GL

#### *Evas* **– Integration with the scene graph**

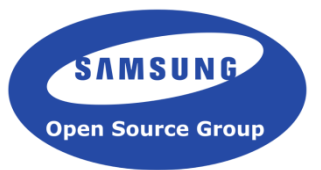

- Evas work with Evas\_Object primitive :
	- Rectangle
	- Image
	- Text
- We just added a Vector graphics object that is handle as a transparent object
- Contain a tree of primitives
- Tree's :
	- Can be disconnected from the canvas
	- Can be duplicated
	- Can be interpolated (following w3c SVG specification)

#### *Evas* **– What come next ?**

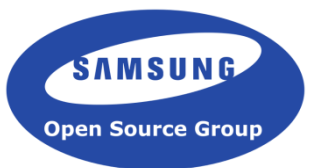

- Add SVG file loading/saving support
- Add EET (binary file format for theme) file loading/saving support
- Add more primitive (Likely order) :
	- Filter
	- Text
	- Image

#### *Edje* **– Theme integration proposal**

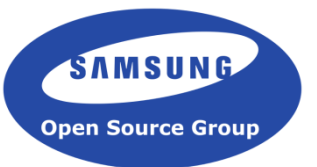

- SVG animation and interaction definition are "tricky"
- Most tool generate heavy animation instead of simpler one
- Keep it simple :
	- Starting point defined by SVG
	- End point defined by another SVG
	- Interpolate in between them
- Vector graphics part
	- State defined by a SVG
	- Program define rules for interpolation

#### *EFL* **– Vector graphics cheat sheet**

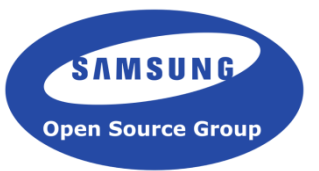

- Vector graphics will always be slower than just image rendering
- Can still be made fast and usable for real time user interface component
- Require to rethink how we do rendering
- Retained rendering is likely to open a lot of possibility in the futur
- EFL introduce 3 new components :
	- *Ector***:** Retained rendering library
	- *Evas\_Object\_VG*: Vector graphics scene graph object
	- *VECTOR*: part in Edje theme

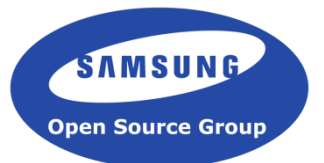

### **Questions?**

# **We're Hiring!**

#### **Twitter: @SamsungOSG Email: [jobs@osg.samsung.com](mailto:jobs@osg.samsung.com) Slides: http://www.slideshare.net/SamsungOSG**

*Samsung Open Source Group* **35**